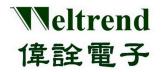

# WT56F216 Starter Kit Quick Start Guide

#### 1. Kit Contents

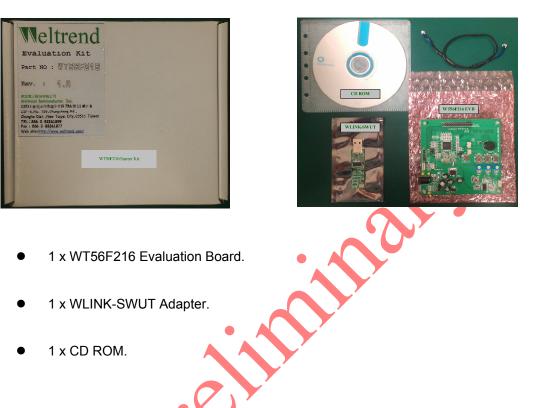

### 2. Getting Started

The WT56F216 Starter Kit can be used as a development platform for general-purpose MCU applications.

The WLINK-SWUT adapter is required to program and debug software running on the WT56F216.

This Quick Start Guide will explain how to use the WT56F216 EVB and WLINK-SWUT adapter with WLINK- SWUT ICE / ISP and the next steps for your own software development.

### 3. Installing the Driver

Before plugging WLINK-SWUT adapter into the PC, please install WLINK-SWUT's driver. When installing the driver, you will also automatically install USB driver required for proper communication between the WLINK-SWUT adapter and the WLINK-SWUT ISP/ICE program.

• The WLINK-SWUT adapter driver can be downloaded from <u>WWW.weltrend.com.tw/</u>

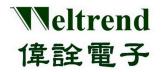

#### 4. Inserting the WLINK-SWUT Adapter

When inserting the WLINK-SWUT adapter into a USB slot, Windows will automatically install and wait for the driver installation to complete. After installation, the WLINK-SWUT is ready for use.

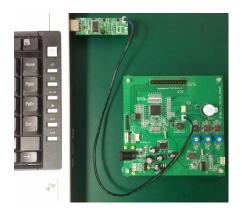

The WLINK-SWUT Adapter Install manual can be downloaded from <u>WWW.weltrend.com.tw/</u>

#### 5. WLINK-SWUT ISP (In System Programmer)

Weltrend has a simple tool which can be used to program the flash on the WT56F216.

| Encryp. C  | ode Opt. Config | . Help Ex | it        |       |   |
|------------|-----------------|-----------|-----------|-------|---|
| id Hex/Bin | Size:           | c         | neck Sum: |       |   |
| Auto.      | Program         | Verify    | Erase     | Cance |   |
|            |                 |           |           |       | _ |
|            |                 |           |           |       |   |
|            |                 |           |           |       |   |
|            |                 |           |           |       |   |
|            |                 |           |           |       |   |
|            |                 |           |           |       |   |
|            |                 |           |           |       |   |
|            |                 |           |           |       |   |
|            |                 |           |           |       |   |

The Flash Programmer application, available on the web, can be used to program Intel HEX files, read the contents of flash and several other operations.

- The SWUT\_ISP program can be downloaded from <u>WWW.weltrend.com.tw/</u>
- The SWUT\_ISP Operation Manual can be downloaded from <u>WWW.weltrend.com.tw/</u>

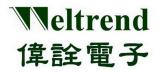

## 6. Keil uVision IDE (WLINK-SWUT ICE)

To develop software and debug the WT56F216, you should use KEIL uVision IDE for 8051 and the AGDI third-party interface for WLINK-SWUT ICE (In Circuit Emulator).

|                                                                                                    | AD value = ADC Converted/value;<br>ADC value = ADC Converted/value;<br>ADC value = ADC value = ADC Converted/value;<br>ADC value = ADC value = ADC v | SetupDoport0146056ms                                                     | ed to 0.<br>lue differ<br>saph accor<br>with AD                                                                                                    | ic_lint (void)<br>aan (void)<br>aan (void)<br>gPicsted (void)<br>gPicsted (void)<br>gPicsted (void)<br>gPicsted (void)<br>gPicsted (void)<br>gPicsted<br>pymch (rict ch)<br>mror (FiLE*f) |
|----------------------------------------------------------------------------------------------------|----------------------------------------------------------------------------------------------------|--------------------------------------------------------------------------|----------------------------------------------------------------------------------------------------|----------------------------------------------------------------------------------------------------|
| IU7                                                                                                    |                                                                                                    |                                                                          |                                                                                                    | getc (FILE* f)                                                                                                    |
| Command + + ×                                                                                                    |                                                                                                    | + ¤ × Men                                                                |                                                                                                    | + + ×                                                                                                    |
| /<br>LCD Display()<br>Amalog (3.00000) entered.<br>Amalog (3.00000) entered.<br>(A. 'Abc_ConvectedValue<br>2<br>2<br>2<br>2<br>2<br>3<br>25100/ BreakDisable BreakHill | Stack Frames Value (Address   Image: Stack Stack Sta                                                                                                    | 0x1<br>001<br>010<br>021<br>021<br>021<br>021<br>021<br>021<br>021<br>02 | iddess     Dx10000000       00000002     MCB3TH32     CEMC       0000022     0000044     00000028       00000044     00000045     00000045       00000045     00000045     00000045       00000045     00000045     00000045       00000045     00000045     00000045       00000045     00000045     00000045       00000045     00000045     00000045       00000105     00000045     00000045       00000105     00000045     00000045       00000105     00000045     00000045       00000105     00000045     00000045       00000105     00000045     00000045       00000105     0000045     0000045       00000105     0000045     0000045       00000105     0000045     0000045       00000105     0000045     0000045       00000105     0000045     000045       00000105     000045     000045       00000105     000045     00045       00000105     00045 |                                                                                                    |

**AGDI** is an Application Program Interface (API) third-party developers can use to create hardware debugger drivers that interface directly with the Keil µVision Debugger. The purpose of AGDI is to provide a way to interface the Keil Debugger user-interface to a third-party's hardware debugging interface.

A free, code size limited version can be downloaded from the web. See http://www.keil.com/uvision/\_\_\_\_

• The WLINK-SWUT ICE Install manual can be downloaded from WWW.weltrend.com.tw/